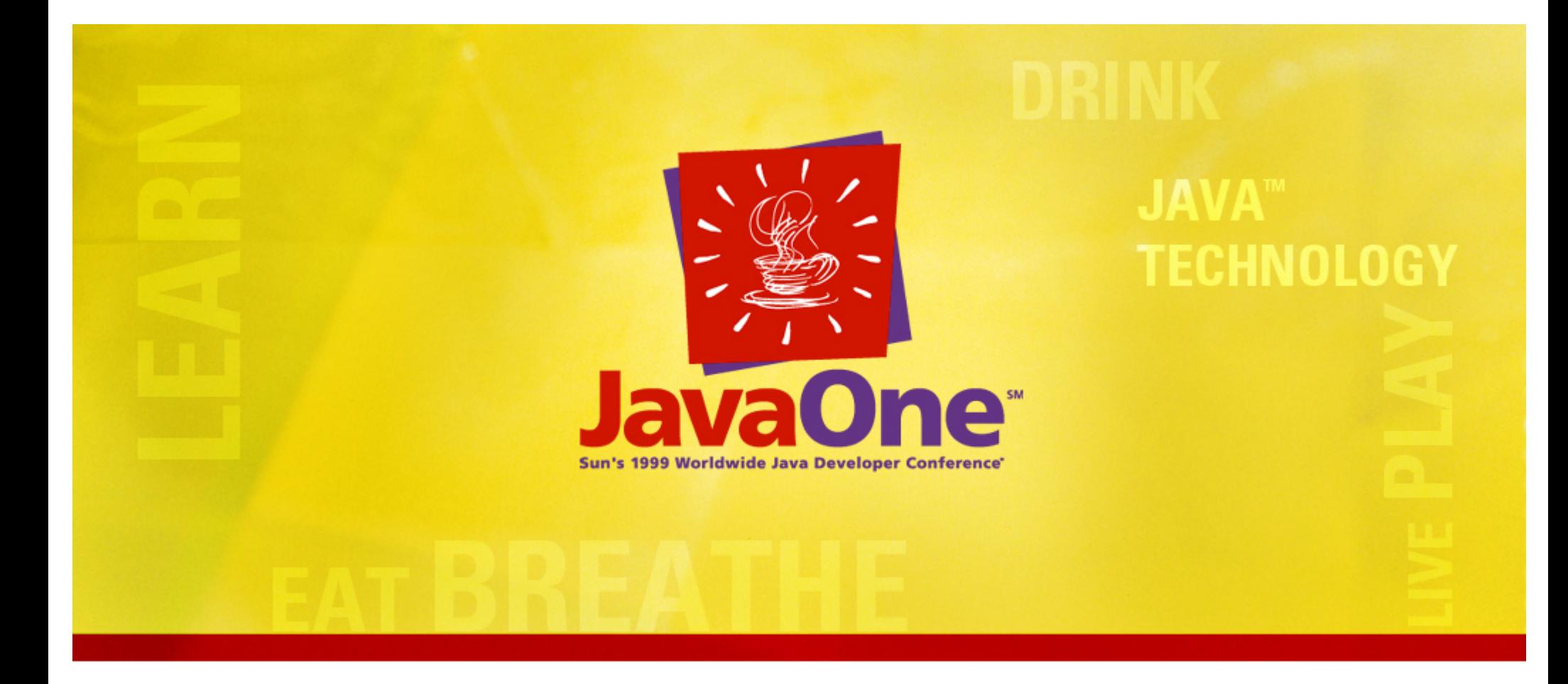

### **Does Java™ Technology Have Memory Leaks?**

**Ed Lycklama Chief Technology Officer, KL Group Inc.**

### **Overview**

- **Garbage collection review**
- **What is a memory leak?**
- **Common patterns**
- **Tools & Demo**
- **Q&A**
- **Wrap-up**

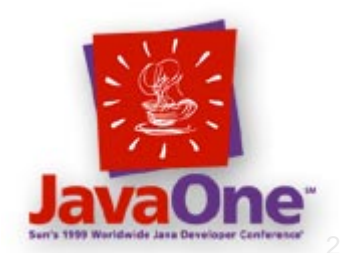

# **Garbage Collection in Java™ Technology**

- **As objects created, stored in Java heap**
	- **Holland** and the con-**Set of allocated objects forms a directed graph**
	- –**Nodes are objects, edges are references**
- **GC: remove objects no longer needed**
	- **Holland** and the con- **Undecidable in general; use approximation**
		- **Remove objects no longer reachable**
	- **Start search at roots**
		- **Locals on thread stack**
		- **Static fields**

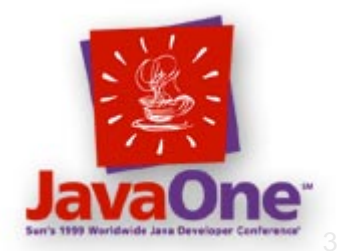

### **Simple GC Example**

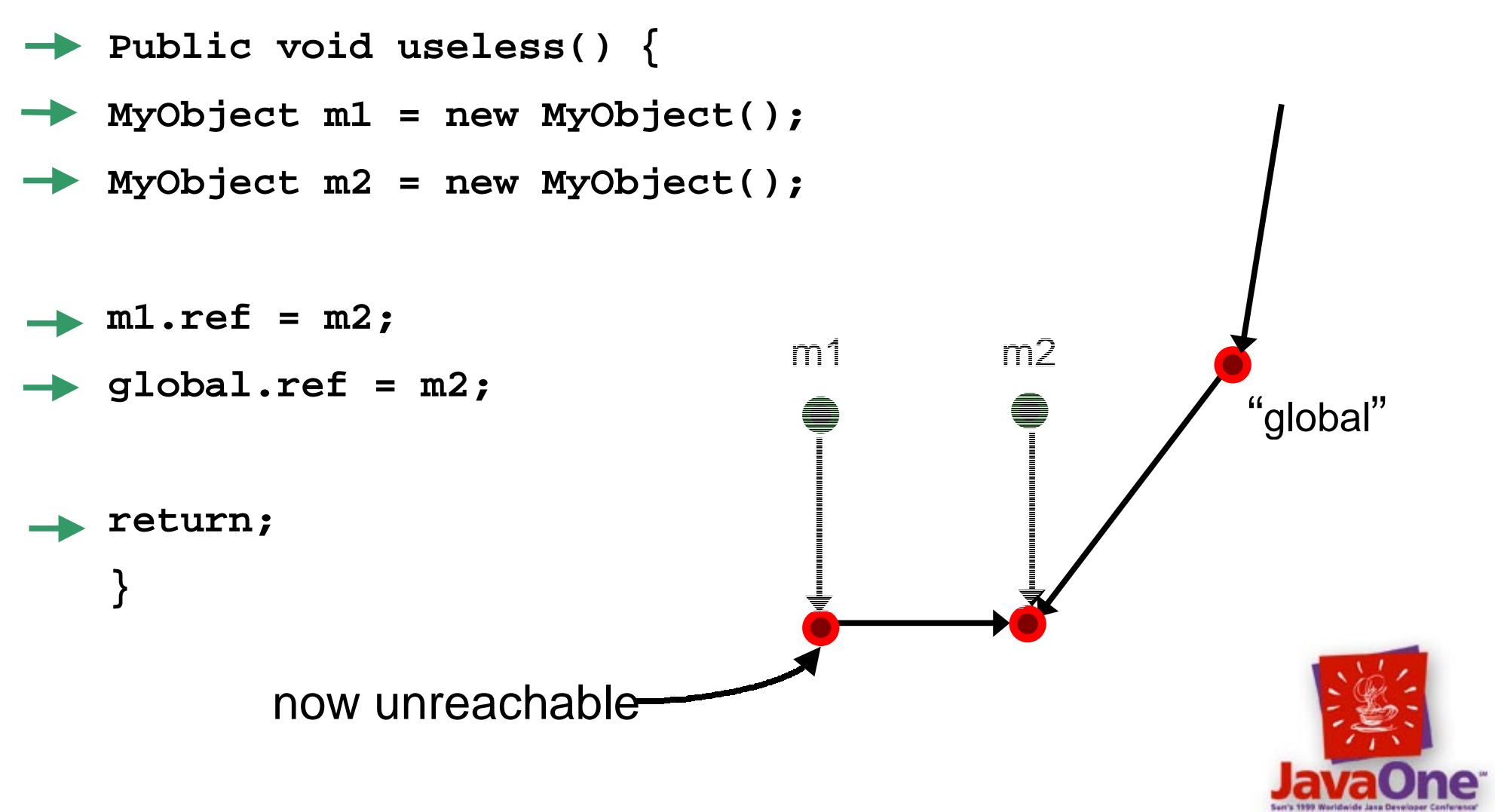

# **Garbage Collection Myths**

- **GC doesn't handle reference cycles Holland** and the con-**Not based on reference counting (e.g. COM)**
- **Finalizer is like a destructor**
	- **Called when about to be collected**
		- **Never call it directly**
	- **Holland** and the con- **May never be called**
		- **Depends on free memory, GC implementation**
	- – **Finalizer may "resurrect" object!**
		- **Another object makes reference to it**

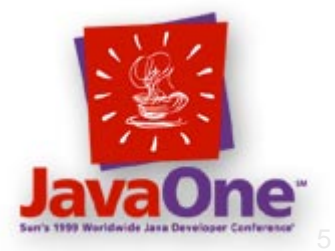

# **What Is a Memory Leak?**

- **Allocated**
	- **Holland** and the con-**Exists on the heap**
- **Reachable**
	- **Holland** and the con-**A path exists from some root to it**
- **Live**
	- **Hart Committee Program may use it along some future execution path**

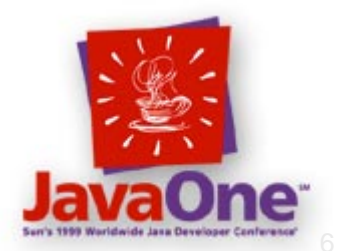

### **What Is a Memory Leak?**

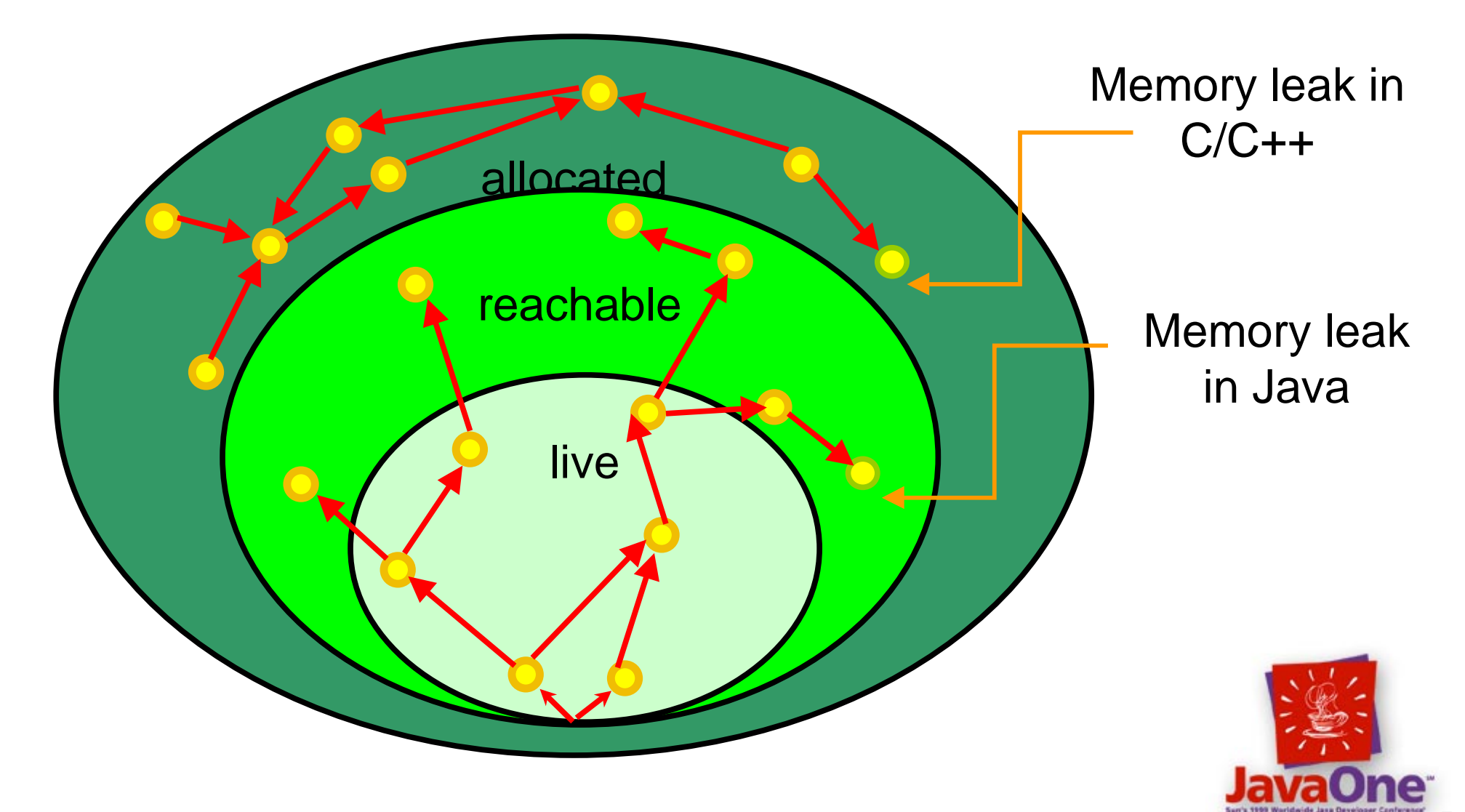

# **C++ vs. The Java Programming Language**

#### • **Memory leak in C++**

- **Holland** and the con- **Object allocated but not reachable**
	- **Malloc/new, forgot about free/delete**
- **Holland** and the con-**Once unreachable, leak can't be fixed**
- **Memory leak in the Java programming language**
	- – **Object reachable, but not live**
		- **Reference set, forgot to clear it**
	- **Hart Committee Object reachable, but code to fix leak may not be**
		- **e.g. private field**

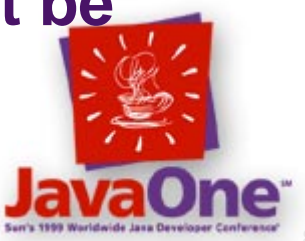

### **Nodes vs. Edges**

#### • **C++, manage nodes and edges**

- **Holland** and the con-**Explicitly add/remove nodes and edges**
- –**Dangling edges corrupt memory**
- **Hart Committee Dangling node is a memory leak**
- **The Java programming language, manage the edges**
	- **Holland** and the con-**Explicitly add nodes/edges, remove edges only**
	- **Hart Committee Nodes won't go away unless it's cut-off from graph**

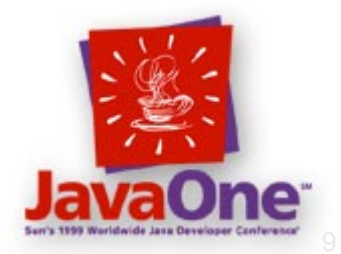

### **Less Common, More Severe**

#### • **Rarer than in C++ ...**

– **GC does most of the work**

#### • **… but impact more severe**

- **Holland** and the con-**Rarely a single object, but a whole sub-graph**
- **Holland** and the con **e.g. in Project Swing technology, path from any UI component to another (parent/child relationship)**
- **Holland** and the con-**Typically subclass, add other references**
- – **Single lingering reference can have massive memory impact**

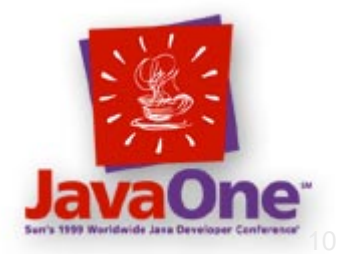

### **Need a New Term**

- **Loiterer**
- $\bullet$ **Object remains past its usefulness**
- **Distinct from memory leaks in C++**
- **Some of the native Java libraries haveconventional memory leaks**
	- **Hart Committee Programmers using Java technology can't fix them**

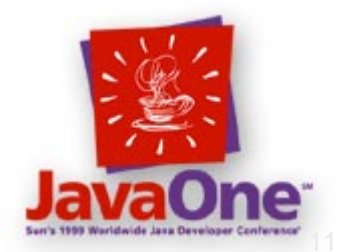

### **Lexicon of Loiterers**

#### • **Four main patterns of loitering**

- **Holland** and the con-**Lapsed listener**
- –**Lingerer**
- **Hart Committee Laggard**
- **Limbo**

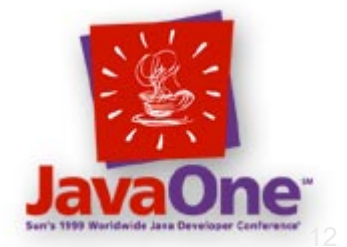

### **Lapsed Listener**

#### • **Object added to collection, not removed**

- **Holland** and the con**e.g. event listener, observer**
- –**Collection size can grow without bound**
- **Hart Committee Iteration over "dead" objects degrades performance**
- **Most frequent loitering pattern**
	- **Holland** and the con-**Swing and AWT have had many**
	- –**Occurs easily in any large framework**
- **C++: small loiterer or dangling pointer**

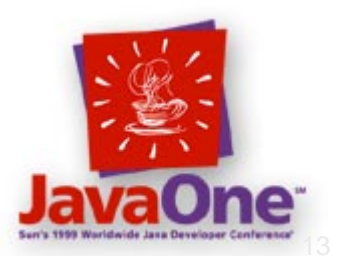

### **Lapsed Listener Example**

- **Java 2 platform, desktop properties**
	- **Holland** and the con**awt.Toolkit.addPropertyChangeListener()**
	- –**Toolkit is a singleton**
	- **Hart Committee Listeners will usually be shorter lifespan**
	- **Listener must call removePropertyChangeListener() when it is "being destroyed"**

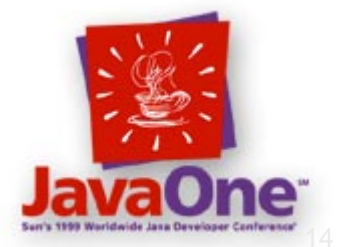

### **Lapsed Listener Strategies**

- **Ensure add/remove calls are paired**
- **Pay attention to object lifecycles**
- **Consider implementing a listener registry**
- **Beware of framework that claims tohandle cleanup automatically**
	- **Hart Committee Understand assumptions made**

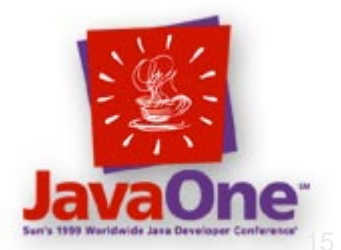

# **Lingerer**

- **Reference used transiently by long-term object**
	- **Hart Committee Reference always reset on next use**
		- **e.g. associations with menu items**
		- **e.g. global action or service**
- **Not a problem in C++**
	- **Hart Committee - Benign dangling reference**

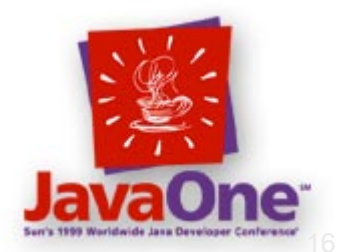

# **Lingerer Example**

#### • **Print action as singleton**

- **Holland** and the con-**Printable target;**
- –**call target.doPrint();**
- **Hart Committee Target not set to null on completion**
- – **Target is a lingering reference**
	- **Target cannot be GC'ed until next print**

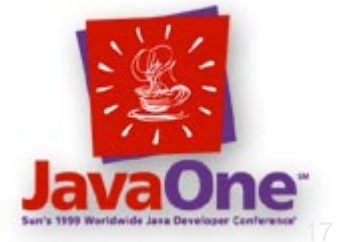

# **Lingerer Strategies**

- **Don't use a set of fields to maintain state**
	- **Holland** and the con- **Enclose in object**
		- **Easier to maintain**
		- **One reference to clean up**
- **Draw state diagram**
	- –**Quiescent state=no outgoing references**
- **Early exit methods or multi-stage process**
	- –**- Setup; process; cleanup**

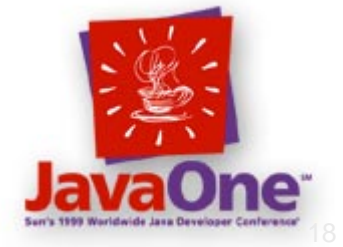

# **Laggard**

- **Object changes state, some references still refer to previous state**
	- **Hart Committee Also a hard-to-find bug**
- **Common culprits**
	- – **Changing life-cycle of class (e.g. into a singleton)**
		- **Constructor sets up state**
		- **Caches expensive-to-determine object**
		- **State changes, cache not maintained**
- **C++: dangling pointer**

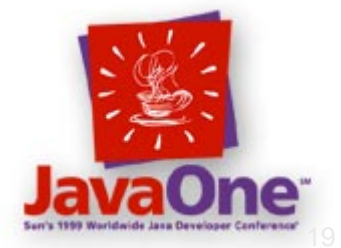

# **Laggard Example**

#### • **List of files in directory**

- **Maintains several metrics**
	- **Largest, smallest, most complex file**
- **Holland** and the con-**Change to new directory**
- **Hart Committee Only largest and smallest updated**
- **Holland** and the con- **Reference to most complex is a laggard**
	- **Won't notice unless code is coverage tested**
	- **Memory debugging would uncover it**

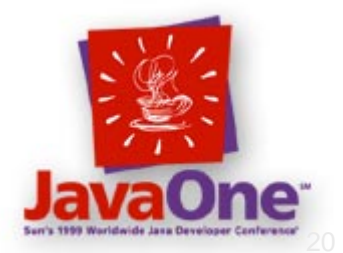

# **Laggard Strategies**

#### • **Cache cautiously**

- **Holland** and the con- **Only expensive, frequently used calculations**
	- **Use a profiler to guide you**
- **Encapsulate in a single method**
	- **Hart Committee Do all calculations in one spot**

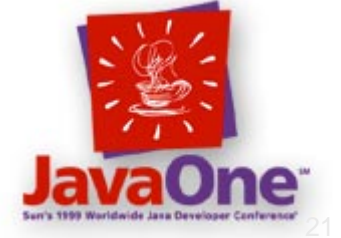

# **Limbo**

#### • **Reference pinned by long-running thread**

- **References on stack**
- –**GC doesn't do local liveness analysis**
- **Common culprits**
	- **Thread stall**
	- **Hart Committee Expensive setup calls long-running analysis**
- **C++: placement of destructors**

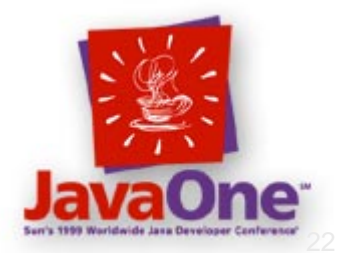

# **Limbo Example**

**Void method() { Biggie big = readIt(); Item item = findIt(big); parseIt(item); big = null;**

- **Read file using std. parser**
- • **Big consumes a lot of memory**
- **Item condenses it**
- • **Iterate over elementsof item**
- **Big can't be GC'ed until method returns**

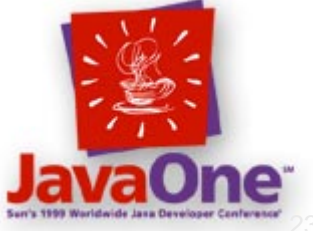

**}**

# **Limbo Strategy**

- **Be aware of long-running methods**
	- **Holland** and the con-**Profilers can help**
- **Pay attention to large allocations that precede it**
	- –**Use a memory debugger to help find them**
	- **Hart Committee Add explicit null assignments to assist GC**
- **Blocked threads can also be a problem**
	- –**Use a thread-analysis tool**

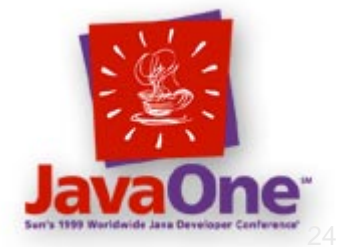

# **Tools and Techniques**

#### • **ObjectTracker**

- **Holland** and the con-**Lightweight instance tracking infrastructure**
- –**Invasive: requires code modification**
- **Hart Committee Find loiterers of a particular class**
	- **You decide which classes to track**
	- **Won't tell you why it loiters**
- **Hart Committee Relies on unique hashcode**
	- **Will not work in the Java 2 virtual machine**
	- **May not work in other VM's**

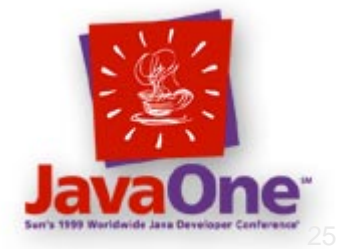

# **Tools and Techniques**

#### • **Memory Debugger**

- **Holland** and the con-**No code modification required**
- –**Monitor overall heap usage**
- **Holland** and the control **Understand allocation activity by class**
- –**Pinpoint excessive object allocation**
- **Holland** and the control **Identify memory leaks (loiterers)**

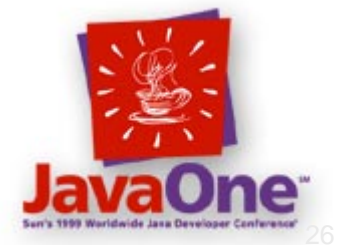

# **Tools and Techniques**

#### • **Finding Loiterers in a Memory Debugger**

- **Track all instances of all classes**
- **Each instance:**
	- **Time allocation occurred**
	- **References (incoming and outgoing)**
	- **Stack back-trace of allocation**
- **Holland** and the con-**Visualize reference graph back to roots**
- –**Checkpoint creation times**

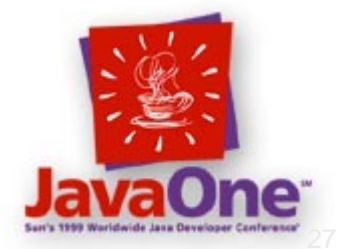

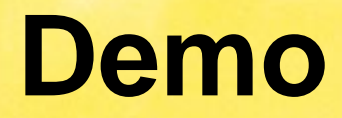

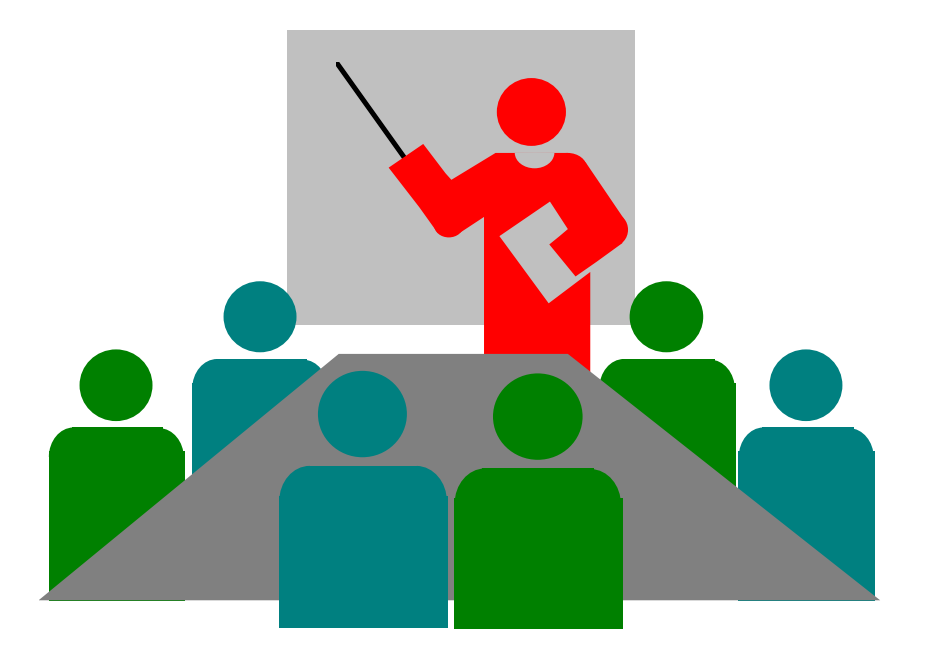

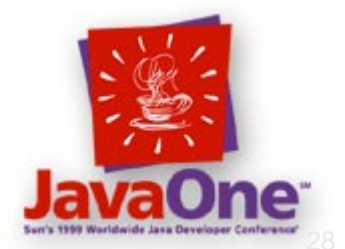

### **Questions?**

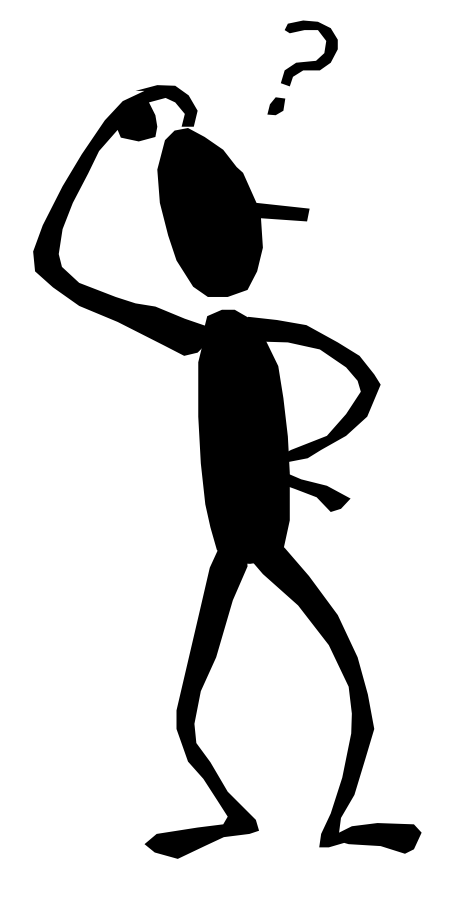

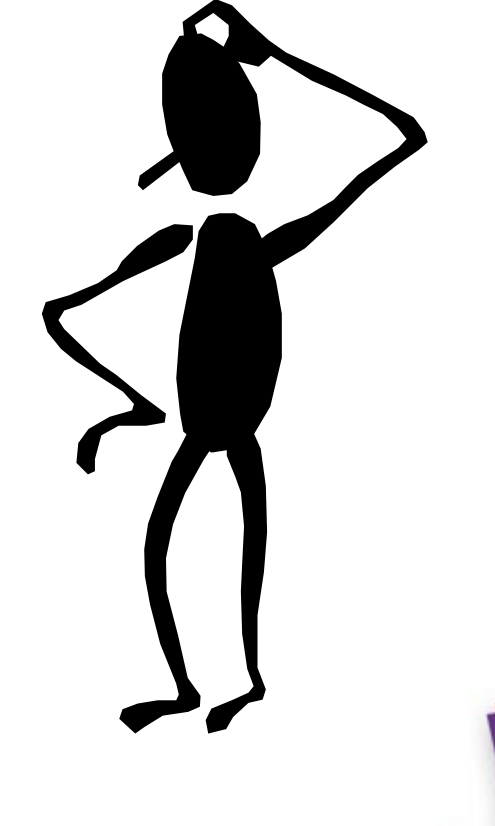

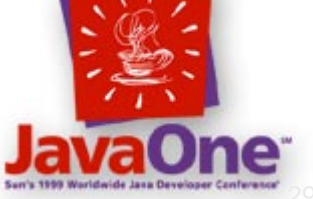

# **Wrap-Up**

- **Most non-trivial Java technology-based programs have loiterers**
	- **GC is not a silver bullet**
	- **Holland** and the con-**Manage the edges, not the nodes**
- **Loiterers different than memory leaks**
	- **Harder to find**
	- **Holland** and the con-**Less frequent, but generally much larger**

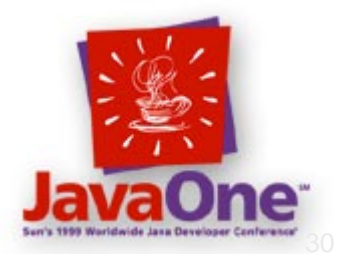

# **Wrap-Up**

- **Object lifecycles are key**
- **Build memory-management framework into your development practices**
- **Tools are indispensable for finding out why loiterers are occurring**

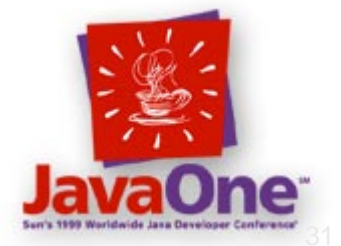

### **Contact Info**

- **These slides and ObjectTracker at: http://www.klgroup.com/javaone**
- **See JProbe at KL Group's booth #727**
- **Contact me: eal@klgroup.com**

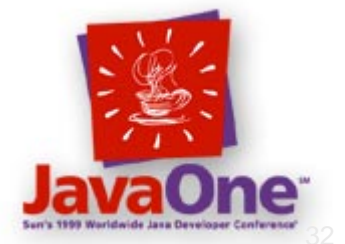

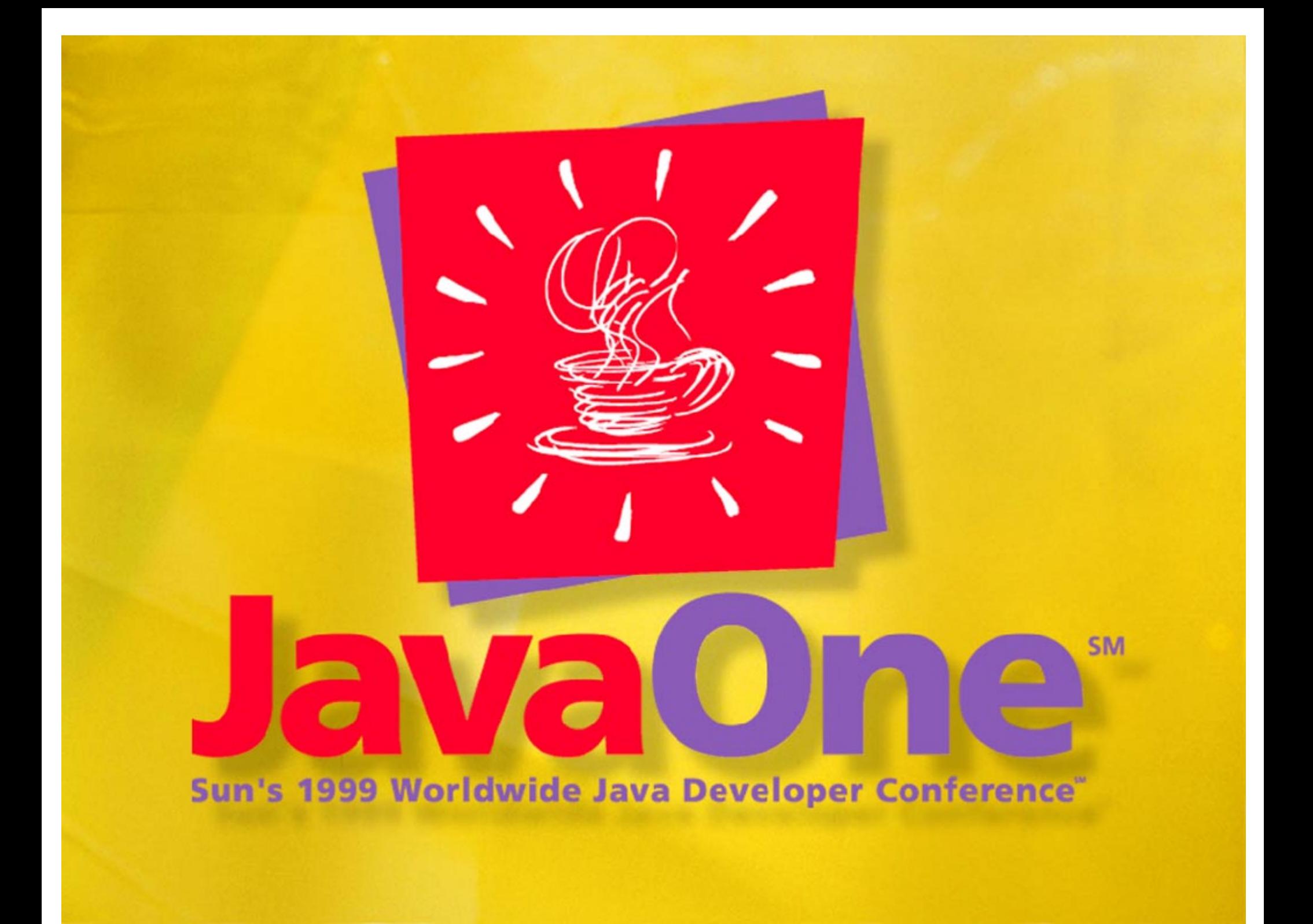